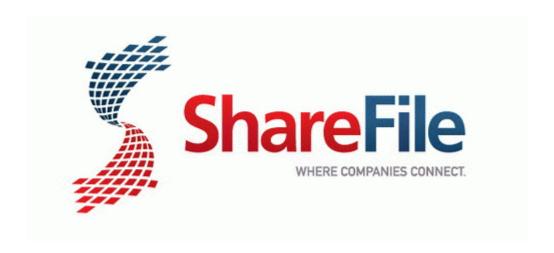

## User manual for magnovox zv240mw8

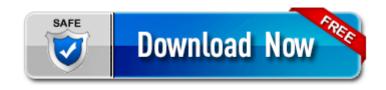

Direct Link #1